ww.Padasalai.

www.Padasalai.Net

www.Padasalai.Net

www.

www.

### Virudhunagar District

Common Quarterly Examination - 2023 Virudhunagar District<br>Common Quarterly Examination<br>Standard - 12  $023$  $2023$ 

Standard - 12

### Computer Applications

PART - I

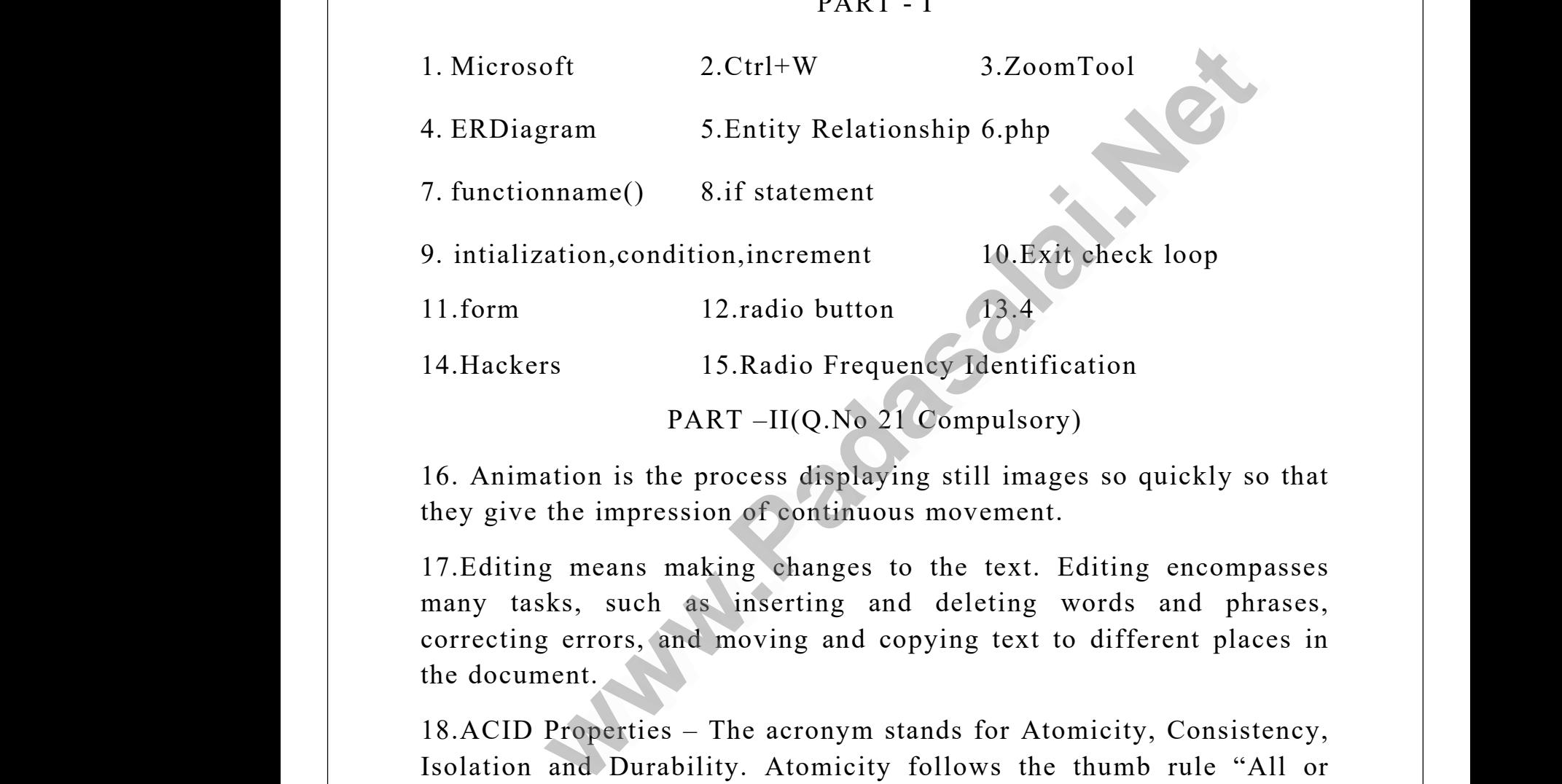

they give the impression of continuous movement.

17.Editing means making changes to the text. Editing encompasses many tasks, such as inserting and deleting words and phrases, correcting errors, and moving and copying text to different places in the document. 17. Edi<br>many<br>correc<br>the do In the same of the sext sks, such as inserting and deleting<br>g errors, and moving and copying tex<br>ment.<br>Properties – The acronym stands for A diting encompasses<br>
ords and phrases,<br>
different places in<br>
nicity, Consistency, 17. Exemple 17. Exemple 18. A Editing encompasses<br>words and phrases,<br>o different places in<br>micity, Consistency,

18.ACID Properties – The acronym stands for Atomicity, Consistency, Isolation and Durability. Atomicity follows the thumb rule "All or Nothing", while updating the data in database for the user performing the update operation. Consistency ensures that the changes in data<br>value to be constant at any given instance. Isolation property is needed<br>during concurrent action. Durability is defined as the system's ability<br>to recover value to be constant at any given instance. Isolation property is needed during concurrent action. Durability is defined as the system's ability to recover all committed actions during the failure of storage or the system. the up<br>value if<br>during<br>to reco<br>system The changes in data<br>
a property is needed<br>
the system's ability<br>
e of storage or the<br>
and the system's ability<br>
and the system's ability<br>
ability<br>
and the system's ability<br>
ability<br>
and the system's ability<br>
ability<br>
and t the u<br>value<br>durin<br>to re<br>syste the changes in data<br>on property is needed<br>the system's ability<br>ure of storage or the

 $\frac{1}{\sqrt{2}}$ 

 $m_{\tilde{\chi}}$ 

19.A dynamic webpage on the other hand is a page whose content can change each time it is viewed.  $\begin{array}{c} \n 19. \text{A} \text{ c} \\ \n \text{change} \\ \n 20. \text{We} \n \end{array}$ Solution and is a paramic webpage on the other hand is a pach time it is viewed.<br>Next an indexed array in PHP,<br>No By enclosing a comma-separated li whose content can<br>
of values in square  $\begin{bmatrix}\n 19.A \\
 chan_1 \\
 20.W\n\end{bmatrix}$ ge whose content can<br>of values in square

20.We can create an indexed array in PHP,

- By enclosing acomma-separated list of values in square brackets
- By using the array()function. By using the array()function. By using the array()function.

21.Output 21.0ut<br>1<br>2 21.0

ww.Padasalai.

ww.Padasalai.

www.

www.

1 2 a set of  $\sim$  2 3 4 5

22. Validation is a process of checking the input data submitted by the user from client machine. There are two types of validation available 4<br>5<br>22. Validation is a process of checking the input data submitted b<br>user from client machine. There are two types of validation ava.<br>in PHP. Client-Side Validation, Server Side Validation. **which is a process of checking the input data submitted by<br>client machine. There are two types of validation avails<br>ient-Side Validation, Server Side Validation.<br>Ii\_connect()Function 2.Mysqli\_close()Function<br>Ii\_select\_db(** 4<br>5<br>22. Va<br>user fi<br>in PHI Maxweller<br>
Maxweller<br>
ion.<br>
ion. 22. V<br>user<br>in PH Mata submitted by the<br>
validation available<br>
ation.

23.1.Mysqli\_connect()Function 2.Mysqli\_close()Function

3.mysqli\_select\_db()Function 4.mysqli\_affected\_rows()Function

5.mysqli\_connect\_error()Function

24.The common uses of computer network are 1.Communication 2. Resource sharing 3.Information sharing  $3.n$ <br> $5.n$ <br> $24.Th6$ <br>Resoul sqli\_select\_db()Function 4.mysqli\_affee<br>sqli\_connect\_error()Function<br>common uses of computer network are sharing 3.Information sharing rows()Function<br>Communication 2. 3.<br>5.<br>24.Tl<br>Reso Analytical<br>
1. Communication 2.

PART III(Question no 30 Compulsory)

25. Any text or object that you place on the master page will appear on the entire document pages to which the master is applied. It shortens the amount of time because you don't have to create the same objects repeatedly on subsequent pages. Master Pages commonly contain repeating logos, page numbers, headers, and footers. They also contain 25. An<br>the en<br>the am<br>repeat:<br>repeat: text or object that you place on the master<br>e document pages to which the master<br>int of time because you don't have to<br>ly on subsequent pages. Master Pag<br>g logos, page numbers, headers, and foc<br>c page will appear on<br>applied. It shortens<br>te the same objects<br>commonly contain<br>s. They also contain 25. A<br>the e<br>the a<br>repea<br>repea r page will appear on<br>
applied. It shortens<br>
eate the same objects<br>
commonly contain<br>
rs. They also contain

ww.Padasalai.

non printing layout guides, such as column guides, ruler guides, and margin guides.

26. Cardinality is defined as the number of items that must be included in a relationship, i.e. number of entities in one set mapped with the number of entities of another set via the relationship.Three classifications in Cardinality are one-to-one, one-to-many and Manyto-Many. non pr<br>
margir<br>
26. Ca<br>
in a re<br>
numbe ting layout guides, such as column gu<br>
uides.<br>
inality is defined as the number of item<br>
tionship, i.e. number of entities in on<br>
of entities of another set via where the set of the set of the set of the set of the set of the set of the set of the set of the set of the set of the set of the set of the set of the set of the set of the set of the set of the set of the set of the set mon<br>
marg<br>
26. C<br>
in a<br>
numb es, ruler guides, and<br>
that must be included<br>
set mapped with the<br>
endationship. Three

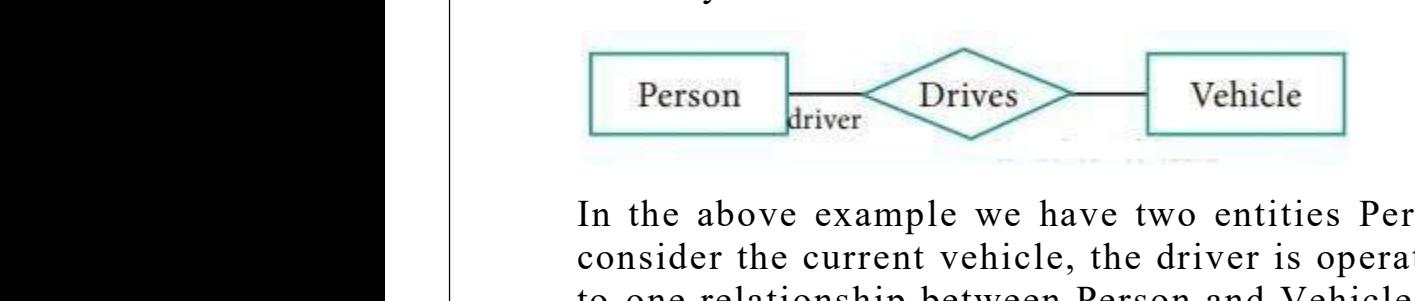

In the above example we have two entities Person and Vehicle. If we consider the current vehicle, the driver is operating, then we have oneto-one relationship between Person and Vehicle. In the above example, Customer places the Order is a one-to-many relationship. Here the customer can place multiple orders and the order is related to only one customer. The example of many-to-many relationship is Students registering the Courses. A student can register more than one courses and A course can be registered by many students. Hence it is many-to many. The Universal Compart of The Universal Comparation and Tensis eventually the current vehicle, the driver is operating, then we have to tomship between Person and Vehicle. In the above examplaces the Order is a one-to-many and Vehicle. If we<br>then we have one-<br>the shows example. custom<br>custom<br>registe<br>and A<br>many.<br>27. Th<br>Defaul can place multiple orders and the order.<br>The example of many-to-many re<br>ng the Courses. A student can register<br>urse can be registered by many student<br>e types of PHP Tags are available. The<br>Fags 2. Short open Tags 3. HTML S Trelated to only one<br>
poship is Students<br>
re than one courses<br>
lence it is many-to-<br>
re as follows 1. Php<br>
rhed Tags m and Vehicle. If we<br>g, then we have onecusto<br>custo<br>regis<br>and *A*<br>many<br>27. T is related to only one<br>ionship is Students<br>ore than one courses<br>Hence it is many-to-<br>are as follows 1. Php<br>whed Tags

27. Three types of PHP Tags are available. They are as follows 1. Php Default Tags 2. Short open Tags 3. HTML Script embed Tags

28.An associative array is a data structure that stores a collection of key value pairs. The key are used to identify the values and the values can be of any data type. The keys in as associative array are often called labels because they label or identify the corresponding values. key va<br>can be<br>called<br>We cre e pairs. The key are used to identify the<br>of any data type. The keys in as asso<br>bels because they label or identify the c<br>e an associative array in PHP,<br>By enclosing a comma-separated lis The continuum of<br>ive array are often<br>esponding values.<br>Net value pairs in key v<br>key v<br>can l<br>calle.<br>We c values and the values<br>ative array are often<br>responding values.<br>of key value pairs in

We create an associative array in PHP,

 By enclosing a comma-separated list of key value pairs in square brackets

www.Padasalai.Net

www.Padasalai.Net

 By using the array()function.  $\lim_{x \to a} \frac{1}{x}$  and  $\lim_{x \to a} \frac{1}{x}$  and  $\lim_{x \to a} \frac{1}{x}$  $\Sigma$  *y* asing the array (*f* another).<br>x:<br>tion 1)

29.Syntax:

```
if(Condition 1)
  \begin{align} 29. \text{Syr} \\ \text{if}(\text{Con} \\\end{align}\begin{align} 29. \text{Sy} \\ \text{if(Co)} \\ \text{if} \end{align}
```
 $\{$ 

www.

www.Padasalai.Net

www.Padasalai.Net

www.Padasalai.Net

www.Padasalai.Net

//code to be executed if condition 1 is true; be executed if condition 1 is true;<br>dition 2) be executed if condition 1 is true;<br>
what which is the condition 2)

```
}
```
ww.Padasalai.

ww.Padasalai.

```
elseif(Condition 2)
                                                                                                                              \{\frac{1}{\sqrt{2}}<br>\frac{1}{\sqrt{2}}<br>\frac{1}{\sqrt{2}}<br>\frac{1}{\sqrt{2}}<br>\frac{1}{\sqrt{2}}<br>\frac{1}{\sqrt{2}}<br>\frac{1}{\sqrt{2}}<br>\frac{1}{\sqrt{2}}<br>\frac{1}{\sqrt{2}}<br>\frac{1}{\sqrt{2}}<br><br><br><br><br><br><br><br><br><br><br><br><br><br><br><br><br><br><br><br><br><br><br><br><br><br><br><br><br><br>
\frac{1}{\sqrt{2}}<br>\frac{1}{\sqrt{2}}<br>\frac{1}{\sqrt{2}}<br>\frac{1}{\sqrt{2}}
```
//code to be executed if condition 1 is false and condition2 is true;

```
}
```

```
elseif(Condition 3)
```
 $\{$ 

//code to be executed if condition 1 and condition 2 are false and condition3 is true; www.Padasalai.Net outhanastical<br>whole the executed if condition 1 and cone<br>which is true; www.padasalai.<br>Net sales and the contract of the sales and  $\begin{array}{c} \n\text{else} \\
\text{else} \\
\text{else} \\
\text{else} \\
\text{else} \\
\text{else} \\
\text{else} \\
\text{else} \\
\text{else} \\
\text{else} \\
\text{else} \\
\text{else} \\
\text{else} \\
\text{else} \\
\text{else} \\
\text{else} \\
\text{else} \\
\text{else} \\
\text{else} \\
\text{else} \\
\text{else} \\
\text{else} \\
\text{else} \\
\text{else} \\
\text{else} \\
\text{else} \\
\text{else} \\
\text{else} \\
\text{else} \\
\text{else} \\
\text{else} \\
\text{else} \\
\text{else} \\
\text{else} \\
\text{else} \\
\$ www.padasalai.net

```
}
```
else

 $\{$ 

// code to be executed if all conditions are false } else<br>{<br>// code www.padasalai.net also<br>Net also<br>Net also<br>Net also  $\begin{array}{c}\n\text{else} \\
\text{4}\n\end{array}$ 

30.While loop:

- While loop first evaluates the condition before executing the code block.If the condition is true the code block is executed.If the condition is false the loop is terminated. dition 3)<br>
be executed if condition 1 and condition 2 are false<br>
is true;<br>
we executed if all conditions are false }<br>
we executed if all conditions are false }<br>
we executed if all conditions is true the code block is execu e<br>Padasalai<br>Netika padasalai<br>Netika padasalai kaupung kalendari ke sebagai ke sebagai ke sebagai ke sebagai ke sebagai ke sebagai ke sebaga<br>Negara pada salah pada salam pada salah pada salah pada salah pada sala pada sala nile loop first evaluates the condition<br>de block.If the condition is true the co<br>e condition is false the loop is terminate<br>while loop may not execute the co<br>dition is false from the beginning.<br>loop: where executing the<br>block is executed.If<br>block at all if the ww.<br>Padasalai.<br>Net where executing the<br>block is executed.If<br>block at all if the
	- The while loop may not execute the code block at all if the condition is false from the beginning.

Dowhile loop:

- On the other hand dowhile loop first executes the code block and then evaluates the condition.If the condition is true the code block is executed again.If the condition is false the loop is terminated. t<br>
b<br>
t<br> **c**<br>
D<br>
b<br>
e<br>
f m evaluates the condition.If the cond<br>ck is executed again.If the condition<br>minated.<br>e dowhile loop on the other hand gu<br>ck will be executed at least once even i<br>se. n is true the code<br>false the loop is<br>attees that the code<br>e condition is ww. on is true the code<br>is false the loop is<br>antees that the code<br>he condition is
	- The dowhile loop on the other hand guarantees that the code block will be executed at least once even if the condition is
	- $\bullet$  false.

www.

ww.Padasalai.

www.

www.

31.Post method: The input data sent to the server with post method is stored in the request body of the client's HTTP request.

Get method: The input data sent to the server with post method via url address is known as query string. All input data are visible by user after they click the submit button. 31.Pos<br>stored<br>Ge<br>url add<br>after tl method: The input data sent to the server the request body of the client's HTTP nethod: The input data sent to the server ses is known as query string. All input y click the submit button. with post method is<br>
uest.<br>
ith post method via<br>
are visible by user 31.Po<br>store<br>G<br>url ao<br>after with post method is<br>quest.<br>with post method via<br>ta are visible by user

32.Benefit of Social Networks

(i) Group information sharing over long distances

Although friends and family members can keep in contact via mobile phone calls or by text messages, social nets suggestion a much richer environment for staying connected. (i) Gro<br>Althou<br>phone<br>enviro<br>(ii) Br o information sharing over long distance<br>in friends and family members can keep<br>ills or by text messages, social nets su<br>nent for staying connected.<br>dcast announcements: contact via mobile<br>stion a much richer (i) G<br>Altho<br>phon<br>envir<br>(ii) B n contact via mobile<br>estion a much richer

(ii) Broadcast announcements:

Quick and easy way to spread information of emergencies and natural calamities. Business people can market their products through these networks.

(iii) Fostering diversity of thought:

Some critics of social networks point out that online communities attract people by similar interests and backgrounds. Ediamin<br>
networ<br>
(iii) Fo<br>
Some<br>
attract<br>
when Execution Business people can market them.<br>
Fig. .<br>
ering diversity of thought:<br>
itics of social networks point out the<br>
engage by similar interests and backgroup model in the communities and the contract of the state of the state of the state of the state of the state of the state of the state of the state of the state of the state of the state of the state of the state of the stat Catan<br>
network<br>
(iii) 1<br>
Some<br>
attrace badas infough these<br>online communities<br>s.

when the people with different opinions do get together on online, many discussions seem to degenerate into personal attacks and so called "flame wars." It can be argued, by online debates are healthy in the long run. Friends and family members can keep in contact via molds or by text messages, social nets suggestion a much rice of by text messages, social nets suggestion a much rice of the products.<br>The same interval of the same interv

33. There are four total layers of TCP/IP protocol, each of which is listed below with a brief description. called<br>the lor<br>33. Th<br>listed<br>1. Net lame wars." It can be argued, by online<br>run.<br>e are four total layers of TCP/IP prot<br>low with a brief description.<br>rk Access Layer – concerned with build bates are healthy in<br>
1, each of which is<br>
grackets. calle<sub>t</sub><br>the lot<br>33. T<br>listed<br>1. Ne ebates are healthy in<br>ol, each of which is<br>ig packets.

1. Network Access Layer – concerned with building packets.

2. Internet Layer – describes how packets are to be delivered.

3. Transport Layer – ensure the proper transfer mission of data.

4. Application Layer – application network processes.

These processes include File Transfer Protocol (FTP), Hypertext Transfer Protocol (HTTP), and Simple Mail Transfer Protocol (SMTP). 9. 11an<br>4. App<br>These<br>Transf port Layer – ensure the proper transfer<br>cation Layer – application network proc<br>rocesses include File Transfer Proto<br>Protocol (HTTP), and Simple Mail Tra ordinationalist<br>
es.<br>
(FTP), Hypertext<br>
er Protocol (SMTP). 3. 11<br>4. Ap<br>These<br>Trans ssion of data.<br>ses.<br>pl (FTP), Hypertext<br>fer Protocol (SMTP).

## PART IV

# 34.b)

ww.Padasalai.

ww.Padasalai.

www.

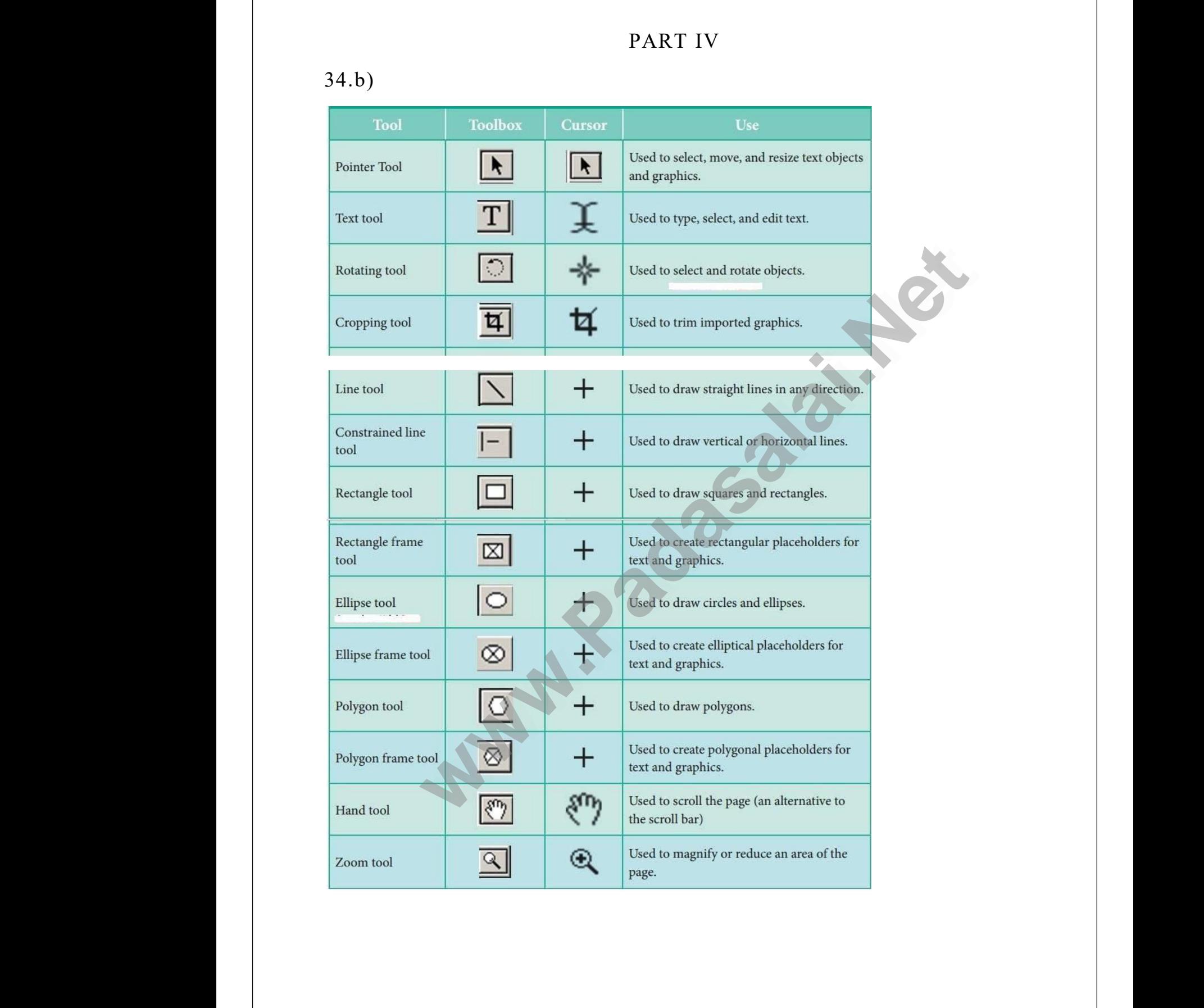

34)a) Multimedia Production Team:

Managing team members in a way to get maximum outcome with high degree of efficiency is mandatory in multimedia production. 34)a) l<br>Manag<br>degree<br>The fi Iltimedia Production Team:<br>g team members in a way to get maxim<br>f efficiency is mandatory in multimedia<br>quality high-end multimedia production<br>ize team comprises of the following me outcome with high<br>
bduction.<br>
application requires 34)a)<br>Mana<br>degre<br>The m outcome with high<br>roduction.<br>application requires

The fine quality high-end multimedia production application requires a specialize team comprises of the following members:

Production Manager:

ww.Padasalai.

ww.Padasalai.

www.

www.

In a multimedia production, the role of production manager is to define, and coordinate, the production of the multimedia project in time and with full quality. In a multimedia production, the role of production manager is to<br>define, and coordinate, the production of the multimedia project in<br>time and with full quality.<br>The production manager should be an expertise in the technolo Freeman<br>
In a 1<br>
define<br>
time a<br>
The p<br>
expert ion manager is to<br>ltimedia project in<br>in the technology<br>nication skills and From<br>
In a<br>
defin<br>
time<br>
The<br>
exper oultimedia project in<br>
white project in<br>
white the technology<br>
unication skills and

The production manager should be an expertise in the technology budget management skills.

Also must have experience in human resource management and act as an efficient team leader.

Content Specialist:

Content specialist is responsible for performing all research activities concerned with the proposed application's content. AISO II<br>
an effi<br>
Conter<br>
Conter<br>
concer<br>
Progra Specialist:<br>Specialist:<br>Specialist:<br>specialist is responsible for performing<br>d with the proposed application's content<br>content refers to projects information agement and act as<br>l research activities<br>whics data or facts AISO<br>
an ef<br>
Conte<br>
Conte<br>
conce<br>
Proce www.Padasalai.Net

Program content refers to projects information, graphics, data or facts presented through the multimedia production.

Script Writer:

Video and film scripts represents a linear sequence of events. The script writer visualizes the concepts in three dimensional environments and if needed uses the virtual reality integration into the program. media production, the role of production manager is<br>d coordinate, the production of the multimedia project<br>ith full quality.<br>ction manager should be an expertise in the technol-<br>od at proposal writing, good communication s Script<br>Video<br>script<br>enviro<br>progra<br>Text E riter:<br>
and film scripts represents a linear sextiter<br>
writer visualizes the concepts in<br>
tents and if needed uses the virtual real metal of events. The three dimensional integration into the Scrip<br>Video<br>scrip<br>envir<br>progi ence of events. The<br>three dimensional<br>y integration into the

Text Editor:

The content of a multimedia production always must flow logically and the text should always be structured and correct grammatically.  $\qquad \qquad \vert$ Text and narration is an integrated part of the application. Find example 1 inc example 1 in the contract of the Text and the Text and the Text and the Multimese text should always be structured and<br>narration is an integrated part of the ap<br>dia Architect: must now logically.<br>rect grammatically.<br>cation. File<br>and t<br>Text<br>Mult: must flow foglearly<br>rrect grammatically.<br>lication.

Multimedia Architect:

ww.Padasalai.

www.

www.

The multimedia architect integrates all the multimedia building blocks like graphics, text, audio,music, video, photos and animation by using an authoring software. The m<br>like gr<br>an autl<br>Compu<br>The r imedia architect integrates all the mult<br>hics, text, audio, music, video, photos aring software.<br>r Graphic Artist: dia building blocks<br>animation by using<br>animation by using The 1<br>like<br>an au<br>Comp<br>The nedia building blocks<br>d animation by using<br>al with the graphic

Computer Graphic Artist:

The role of Computer Graphic Artist is to deal with the graphic elements of the programs like backgrounds, bullets, buttons, pictures editing, 3-D objects, animation, and logos etc.

Audio and Video Specialist:

The roles of these specialists are needed for dealing with narration and digitized videos to-be added in a multimedia presentation. They are responsible for recording, editing sound effects and digitizing. editing<br>Audio<br>The ro<br>digitiz<br>respon 3-D objects, animation, and logos etc.<br>id Video Specialist:<br>s of these specialists are needed for dea<br>videos to-be added in a multimedia<br>ple for recording, editing sound effects with narration and<br>sentation. They are<br>digitizing. editii<br>Audi<br>The 1<br>digiti<br>respo Net such the parameter and the sentation. They are distinguished digitizing.

Computer Programmer:

The computer programmer writes the lines of code or scripts in the appropriate language.

These scripts usually develops special functions like developing the software to give the size and shape of video windows, controlling peripherals and so on. The comparison of the comparison of the software periph<br>Web N puter programmer writes the lines of<br>ate language.<br>ripts usually develops special functio<br>to give the size and shape of video<br>als and so on.<br>ster: references in the like developing the indows, controlling The<br>appro<br>These<br>softw<br>perip<br>Web but or scripts in the<br>like developing the<br>windows, controlling

Web Master:

The responsibility of the web master is to create and maintain an Internet web page. They converts a multimedia presentation into a web page.

Final multimedia product is ready for consultation is a joint effort of the entire team. Initially, the production manager identifies the project content, while the web master provides access to a wide range of community through web-services. Video Specialist:<br>
of these specialists are needed for dealing with narration<br>
ideos to-be added in a multimedia presentation. They<br>
for recording, editing sound effects and digitizing.<br>
Programmer:<br>
tter programmer writes Interneed<br>
page.<br>
Final<br>
the ent<br>
conten<br>
commu web page. They converts a multimedia<br>iltimedia product is ready for consulta-<br>e team. Initially, the production manage<br>while the web master provides acces-<br>ity through web-services. Sentation into a web<br>
is a joint effort of<br>
lentifies the project<br>
o a wide range of Interi<br>
page.<br>
Final<br>
the e<br>
conte<br>
comn esentation into a web<br>
n is a joint effort of<br>
identifies the project<br>
to a wide range of

35)a) DBMS Database Models: The database technology came into existence in terms of models with relational and object- relational behavior. The major database models are listed below: 35)a)<br>exister<br>behavi<br>(i) Hie BMS Database Models: The database<br>e in terms of models with relational<br>The major database models are listed<br>rchical Database Model: hnology came into<br>
l object- relational<br>
(W:  $35)$ a)<br>existe<br>behav<br>(i) H www.Padasalai.Net

(i) Hierarchical Database Model:

ww.Padasalai.

www.

www.

The famous Hierarchical database model was IMS (Information Management System), IBM's first DBMS. In this model each record has information in parent/child relationship like a tree structure. The collection of records was called as record types, which are equivalent to tables in relational model. The individual records are equal to rows. In the above model we have many advantages like less redundant data, efficient search, data integrity and security. This model also has few limitations like complex to implement and difficulty in handling many to many relationships. The f<br>Manag<br>has in<br>collect<br>to tabl<br>In the nous Hierarchical database model w<br>nent System), IBM's first DBMS. In t<br>rmation in parent/child relationship lik<br>n of records was called as record type:<br>in relational model. The individual rec<br>ove model we have many advant IMS (Information<br>model each record<br>tree structure. The<br>hich are equivalent<br>s are equal to rows.<br>less redundant data, The<br>Mana<br>has i<br>has i<br>colle<br>to tal<br>In the WW. (Information<br>
S model each record<br>
a tree structure. The<br>
which are equivalent<br>
ds are equal to rows.<br>
less redundant data.

(ii) Network model: The first developed network data model was IDS (Integrated Data Store) at Honeywell. Network model is similar to Hierarchical model except that in this model each member can have more than one owner. The many to many relationships are handled in a better way. This model identified the three database components Network schema, Sub schema and Language for data management. Network schema – schema defines all about the structure of the database. Sub schema – controls on views of the database for the user. Language – basic procedural for accessing the database. The major advantage of this model is the ability to handle more relationship types, easy data access, data integrity and independence. The limitation of network model is difficulty in design and maintenance. The first developed network data model was a<br>
Lota Store) at Honeywell. Network model is similar<br>
and model except that in this model each member can h<br>
and model except that in this model each member can h<br>
one owner. The mintative to man<br>
(ii) Ne<br>
(lintegi)<br>
Hierar<br>
more thetter In the complex to implement and drift<br>relationships.<br>vork model: The first developed networed Data Store) at Honeywell. Networ<br>ical model except that in this model<br>in one owner. The many to many relatio<br>ay. This model iden y in nanding many<br>lata model was IDS<br>nodel is similar to<br>nember can have<br>ips are handled in a<br>tabase components Netwo<br>databa<br>Langu.<br>advant<br>types,<br>limitat<br>(iii) R Sub schema – schema defines an about<br>e – basic procedural for accessing the<br>e of this model is the ability to han<br>asy data access, data integrity an<br>n of network model is difficulty in desi<br>ational model: Oracle and DB2 ar tabase for the user.<br>atabase. The major<br>more relationship<br>independence. The<br>and maintenance.<br>mmercial relational mmt<br>
to ma<br>
(ii) P<br>
(lnte<br>
Hiera<br>
more<br>
bette The mandring many<br>
data model was IDS<br>
model is similar to<br>
ch member can have<br>
hips are handled in a<br>
database components Netw<br>
datab<br>
Lang<br>
advan<br>
types<br>
limit:<br>
(iii) Matabase for the user.<br>
database. The major<br>
le more relationship<br>
independence. The<br>
and maintenance.<br>
ommercial relational

(iii) Relational model: Oracle and DB2 are few commercial relational models in use. Relational model is defined with two terminologies Instance and Schema. Instance – A table consisting of rows and motance and schema. Instance TT taste consisting of fows and<br>columns Schema – Specifies the structure including name and type of<br>each column. A relation (table) consists of unique attributes (columns)<br>and tuples (rows).<br>(i each column. A relation (table) consists of unique attributes (columns) and tuples (rows). motum<br>
column<br>
each c<br>
and tu<br>
(iv) C<br>
combin<br>
databa g name and type of<br>attributes (columns)<br>el incorporates the<br>DP's) concepts and<br>ves as the base of msta<br>
colur<br>
each<br>
and t<br>
(iv)<br>
comb<br>
datab mg name and type of<br>attributes (columns)<br>del incorporates the<br>DOP's) concepts and<br>erves as the base of

(iv) Object-oriented database model: This model incorporates the combination of Object Oriented Programming (OOP's) concepts and database technologies. Practically, this model serves as the base of Relational model. Object oriented model uses small, reusable software known as Objects. These are stored in object oriented database.

35)b)Operators in PHP: Operator is a symbol which is used to perform mathematical and logical operations in the programing languages. Different types of operator in PHP are: 35)b)C<br>mather<br>Differ erators in PHP: Operator is a symbol w<br>tical and logical operations in the<br>t types of operator in PHP are: I is used to perform<br>graming languages. math<br>35)b)<br>math<br>Diffe www.dendeedee.<br>whis used to perform<br>ograming languages.

ww.Padasalai.

www.

www.

1. Arithmetic operators 2. Assignment operators

3.Comparison operators 4. Increment/Decrement operators metic operators 2. Assignment operators<br>rison operators 4. Increment/Decremen<br>al operators, and 6. String operators.<br>metic operators: The arithmetic oper

5. Logical operators, and 6. String operators. 1. Arit<br>3. Com<br>5. Log<br>1. Ari 1. Ar<br>3.Com<br>5. Lo<br>1. A

1. Arithmetic operators: The arithmetic operators in PHP perform general arithmetical operations, such as addition, subtraction, multiplication and division etc. erators<br>Simplement of the perform of the same of the same of the same of the same of the same of the same of the same of the same of the same of the same of the same of the same of the same of the same of the same of the s perators<br>
ors in PHP perform

2. Assignment Operators: Assignment operators are performed with numeric values to store a value to a variable. The default assignment operator is "=". This operator sets the left side operant value of expression to right side variable. munt<br>
2. Ass<br>
numer<br>
operat<br>
expres<br>
3. Cor mment Operators: Assignment operato<br>values to store a value to a variable.<br>is "=". This operator sets the left<br>on to right side variable.<br>arison Operators: Comparison operator are performed with<br>default assignment<br>experient value of<br>erform an action to matti<br>
2. A<br>
nume<br>
opera<br>
expre<br>
3. Co are performed with<br>
e default assignment<br>
de operant value of<br>
perform an action to

3. Comparison Operators: Comparison operators perform an action to compare two values. These values may contain integer or string data types (Number or Strings).

4. Increment and Decrement Operators: Increment and decrement operators are used to perform the task of increasing or decreasing variable's value. This operator is mostly used during iterations in the program logics. ment Operators: Assignment operators are performed values to store a value to a variable. The default assignment set  $\frac{w}{w}$ . This operator sets the left side operant value to right side variable. Signation operators: Co 4. Inc<br>
operat<br>
variab<br>
progra<br>
5. Lo<br>
condit ment and Decrement Operators: Inci<br>s are used to perform the task of increase all the svalue. This operator is mostly used<br>logics.<br>cal Operators: Logical Operators and statements. ent and decrement<br>sing or decreasing<br>ng iterations in the<br>used to combine 4. Ir<br>
opera<br>
varia<br>
progr<br>
5. L<br>
cond ment and decrement<br>
easing or decreasing<br>
ring iterations in the<br>
used to combine

5. Logical Operators: Logical Operators are used to combine conditional statements.

6. String Operators: Two operators are used to perform string related operations such as Concatenation and Concatenation assignment.

36)a) User Defined Function:

1. User can create their own functions.

2. User Defined Function (UDF) in PHP gives a privilege to user to operations such as Concatenation and Concatenation assignment.<br>
36)a) User Defined Function:<br>
1. User can create their own functions.<br>
2. User Defined Function (UDF) in PHP gives a privilege to user to<br>
write own specific operat<br>36)a) <sup>1</sup><br>1. Use<br>2. Use<br>write o massignment.<br>privilege to user to<br>ram module. opera<br>36)a)<br>1. Us<br>2. Us<br>write on assignment.<br>privilege to user to<br>gram module.

> 3. Two important steps the Programmer has to create for users define Functions are:

Function Declaration: A user-defined Function declaration begins with the keyword "function". Functi<br>Functi<br>the ke<sub>!</sub><br>User c s are:<br>Declaration: A user-defined Function<br>ord "function".<br>write any custom logic inside the func aration begins with<br>block. Func<br>Func<br>the k<br>User  $\begin{array}{c|l}\n \text{claration begins with} \\
 \hline\n \text{n block.} \\
 \end{array}$ 

User can write any custom logic inside the function block.

www.Padasalai.Net

www.Padasalai.Net

www.Padasalai.Net

www.Padasalai.Net

Syntax:

```
function functionName()
 Syntax<br>function<br>{<br>Custor
Synta<br>funct<br>{<br>Custo
```
 $\{$ 

ww.Padasalai.

ww.Padasalai.

Custom Logic code to be executed; unctionName()<br>ogic code to be executed; functionName()<br>Logic code to be executed;

}

Function Calling: A function declaration part will be executed by a call to the function. Programmer has to create Function Calling part inside the respective program. Function Calling: A function declaration part will be executed by a<br>call to the function. Programmer has to create Function Calling part<br>inside the respective program.<br>Syntax: functionName();<br>Example Programs .Function wit Functi<br>call to<br>inside<br>Syntax<br>Examp I be executed by a<br>nction Calling part<br>with 1 and 2 Func<br>call<br>insid<br>Synta<br>Exam ill be executed by a<br>
unction Calling part<br>
unction with 1 and 2

```
Syntax: functionName();
```
parameter.

36)b) Switch Statement: This is multiple branching statement where based on a condition,the control is transferred to one of the many  $\qquad \qquad \mid$ possible points. Function. Programmer has to create Function Calling 1<br>
function. Programmer has to create Function Calling 1<br>
respective program.<br>
netionName();<br>
rograms .Function with no parameter, Function with 1 an<br>
ch Statement: This 36)b)<br>based<br>possib<br>It runs<br>Syntax witch Statement: This is multiple branch<br>in a condition, the control is transferre<br>points.<br>The switch statement is used to special<br>different code block for different cond. Impose the many<br>and the many<br>multiple conditions.<br>ns. 36)b)<br>based<br>possi<br>It rur<br>Synta ing statement where<br>to one of the many<br>multiple conditions.<br>ons.

The switch statement is used to specify multiple conditions. It runs a different code block for different conditions.

Syntax:

```
switch (expression)
```
 $\{$ 

```
case value 1:
 \begin{array}{c}\n\{\n\text{case v:}\n\end{array}<br>
// \text{code}<br>
break;
{<br>case<br>//cod<br>break
```
//code to be executed if expression=value1; www.padasalai.<br>Net september of the executed if expression=value1;

break;

```
…….
```
default:

//code to be executed if expression is not equal to any of the values; be executed if expression is not equal<br>hp ny of the values; any of the values;

}

www.

```
37)a)\leq?php
 defaul<br>
//code<br>
}<br>
37)a)<
www.Padasalai.Net
```
ww.Padasalai.

www.Padasalai.Net

www.

www.

www.Padasalai.Net

www.Padasalai.Net

```
$i=10;while(\frac{$i \leq 20}{)
                                    \{echo \sin"\text{Br}";
                                      $i++;}
\begin{array}{c}\n\text{S} \\
\text{V} \\
\text{V}\n\end{array}0;<br>e($i<=20)<br>ho $i."<br>";
                                       10;<br>ile($i<=20)<br>cho $i."<br>";
```
37)b)File handling is an important activity of all web application development process. Files are processed for different tasks using the following events: mandling is an important activity of all web applicant<br>
int process. Files are processed for different tasks using<br>
vents:<br>
in a File,<br>
in a File,<br>
in a File,<br>
ite a File,<br>
ite a File,<br>
ite a File,<br>
ite: fopen() is a syste  $\begin{array}{c} \n 37) \text{b)} \text{F} \\
 \text{develop} \\
 \text{follow} \\
 1. \text{PHI}\n \end{array}$ e handling is an important activity<br>nent process. Files are processed for dialing events:<br>Open a File, Il web application<br>rent tasks using the  $\begin{array}{c} 37) \text{b} \\ \text{devel} \\ \text{followed} \\ 1. \text{ } \text{P} \end{array}$ all web application<br>erent tasks using the

1. PHP Open a File,

- 2. PHP Read a File,
- 3. PHP Close a File, 3. PHI<br>4. PHI<br>5. PHI<br>6. PHI 3. PH<br>4. PH<br>5. PH<br>6. PH
	- 4. PHP Write a File,
- 5. PHP Appending a File and ose a File,<br>rite a File,<br>pending a File and<br>loading a File. Close a File,<br>Vrite a File,<br>ppending a File and<br>ploading a File.
	- 6. PHP uploading a File.

1.Open a File: fopen( ) is a system function available in PHP. This function helps to open a file in the server. www.Padasalai.Net www.Padasalai.Net

2.Read a File: The fread( ) function reads from an open file. The file object comes from fopen function.

3.Close a File: The fclose( ) function is used to close an opened file. The file object comes from fopen function. 2. Read<br>
object<br>
3. Clos<br>
The fil<br>
4. write File: The fread( $\rangle$  function reads from<br>mes from fopen function.<br>a File: The fclose( $\rangle$  function is used to<br>object comes from fopen function.<br>File: The fwrite( $\rangle$  function is used to open file. The file<br>ose an opened file.<br>e to a file. 2. Read<br>
objec<br>
3. Clc<br>
The 1<br>
4. wri n open file. The file<br>close an opened file.<br>ite to a file.

4.write a File: The fwrite( ) function is used to write to a file.

5.Appending a File The file\_put\_contents() function is used to Append to a file.

6.File Upload:File upload is the best feature to select one file from the local machine to server machine. to a fil<br>6.File<br>local r<br>38)a)T oload:File upload is the best feature to<br>chine to server machine.<br>common uses of computer network are et one file from the to a f<br>6.File<br>local<br>38)a)  $\frac{1}{\sqrt{2\pi}}$  lect one file from the

38)a)The common uses of computer network are

● Communication ● Resource sharing ● Information sharing

#### Communication:

ww.Padasalai.

ww.Padasalai.

www.

www.

Using computer networks, we can interact with the different people with each other all over the world. It provides a powerful communication among widely separated employees, team, section. They can easily communicate at very low cost via mobile, social media, telephone, e-mail, chatting, video telephone, video conferencing, SMS, MMS, groupware etc… ● Com<br>Comm<br>Using<br>with<br>comm! unication • Resource sharing • Informa<br>
ication:<br>
sumputer networks, we can interact witch other all over the world. It where the different people<br>wides a powerful<br>es team section OCO Company<br>Using<br>With on sharing<br>the different people<br>covides a powerful

Resource sharing:It allows all kind of programs, equipment's and available data to be accessed by anyone via network irrespective of the physical location of the resource. Simply resource sharing is sharing such as printers, scanner, PDA, fax machine, and modems. media,<br>confer<br>Resoui<br>availal<br>physic<br>such a telephone, e-mail, chatting, vide<br>cing, SMS, MMS, groupware etc...<br>extends that allows all kind of progress in the accessed by anyone via net<br>location of the resource. Simply resourinters, scanner, PDA, fax machine, an telephone, video<br>
s, equipment's and<br>
x irrespective of the<br>
sharing is sharing<br>
odems. medi<br>
confe<br>
Reso<br>
avail<br>
physi<br>
such telephone, video<br>ns, equipment's and<br>rk irrespective of the<br>ce sharing is sharing<br>modems.

Information sharing:

Using computer network, any application or other software can be stored at a central computer or server. The software can be shared among other computers of the network. It provides high reliability and backup can also be stored at one location for easy availability in case of crash. Using<br>stored<br>among<br>backup<br>of cras<br>38)b)C<br>in the omputer network, any application or<br>
t a central computer or server. The s<br>
ther computers of the network. It provi<br>
can also be stored at one location for e<br>
I Model: Open System Interconnection<br>
and 1024, concret framewo Experience is a set of tware can be shared<br>high reliability and<br>availability in case<br>I) model was found<br>naturals protocols Using<br>store<br>amon<br>back<br>of cr:<br>38)b)<br>in the tware can be shared<br>s high reliability and<br>y availability in case<br>SI) model was found

38)b)OSI Model: Open System Interconnection (OSI) model was found in the year 1934, general framework that enables network protocols along with software and systems to be developed based on general set of guidelines. It describes the standards for the inter-computer communication. mg, SMS, MMS, groupware etc...<br>
sharing:It allows all kind of programs, equipment's<br>
ata to be accessed by anyone via network irrespective of<br>
cotation of the resource. Simply resource sharing is shar<br>
meters, scanner, PDA

OSI Layers:

(i) Physical Layer: This is the 1st layer, it defines the electrical and physical specifications for devices. of gu<br>
commu<br>
OSI L<sub>i</sub><br>
(i) Physic<br>
(i) P Elines. It describes the standards f<br>ication.<br>ers:<br>cal Layer: This is the 1st layer, it det<br>specifications for devices. the inter-computer<br>s the electrical and of g<br>comm<br>OSI l<br>(i) P<br>physi the inter-computer<br>es the electrical and

(ii) Data Link Layer: It is the 2nd layer and it guarantees that the data trAnswer:mitted are free of errors. This layer has simple protocols like "802.3 for Ethernet" and "802.11 for Wi-Fi".

(iii) Network Layer: It is the 3rd layer determining the path of the data packets. At this layer, routing of data packets is found using IP Addressing. Webset<br>
(iii) N<br>
packet<br>
Addres but is the 302.11 for Wi-Fi".<br>work Layer: It is the 3rd layer determin<br>At this layer, routing of data pack<br>ng. the path of the data<br>is found using IP Webset<br>
(iii) 1<br>
pack<br>
Addr g the path of the data<br>is is found using IP

ww.Padasalai.

www.Padasalai.Net

www.Padasalai.Net

www.Padasalai.Net

www.Padasalai.Net

www.Padasalai.Net

www.Padasalai.Net

www.

www.

(iv) Transport Layer: It is the 4th layer that guarantees the transportation/sending of data is successful. It includes the error checking operation. (iv) 7<br>transpo<br>checki<br>(v) Ses<br>session metallier is the 4th layer<br>
ation/sending of data is successful.<br>
peration.<br>
on Layer: It is the 5th layer, identifies<br>
between different network entities. at guarantees the<br>includes the error<br>established system<br>controls dialogues (iv)<br>trans<br>checl<br>(v) S<br>sessi that guarantees the<br>includes the error<br>includes the error<br>inclusions dialogues

(v) Session Layer: It is the 5th layer, identifies the established system session between different network entities. It controls dialogues between computers. For instance, while accessing a system remotely, session is created between your computer and the remote system.

(vi) Presentation Layer: It is the 6th layer that does the translation of data to the next layer (Prepare the data to the Application Layer). Encryption and decryption protocols occur in this layer such as, Secure Socket Layer (SSL). The sense of the station Layer: It is the oth layer that does the translation<br>
and decryption protocols occur in this layer such<br>
ket Layer (Pepare the data to the Application Lay<br>
ket Layer (SSL).<br>
lication Layer: It is t (vi) Pr<br>data to<br>Encryp<br>Secure<br>(vii) A<br>interfa entation Layer: It is the 6th layer that<br>the next layer (Prepare the data to the<br>on and decryption protocols occur if<br>ocket Layer (SSL).<br>plication Layer: It is the 7th layer, your platform comprising of software within where the translation of<br>Application Layer).<br>his layer such as,<br>the acts as the user (vi) l<br>data<br>Encry<br>Secul<br>(vii)<br>interi where the translation of<br>Application Layer).<br>this layer such as,<br>ich acts as the user<br>he system

(vii) Application Layer: It is the 7th layer, which acts as the user interface platform comprising of software within the system.

Walkes R.

Walkai.

K.Thangarajkumar MCA,,BEd., K.Thanga<br>VMG.S.S<br>Virudhun External MCA,, BEd.,<br>Mat.HR.Sec.School<br>... K.Thang<br>VMG.S.<br>Virudhu Kumar MCA,, BEd.,<br>Mat.HR.Sec.School<br>ar.

VMG.S.S.S.Mat.HR.Sec.School

www.Padasalai.Net

www.Padasalai.Net

www.Padasalai.Net

www.Padasalai.Net

Virudhunagar.